## Single tab stop

Text at stop 1 Text at stop 2 Second line Second line Third line Third line

## Multiple stop

Text at stop 1 Text at stop 2 Text at stop 3 Second line Second line Second line Third line Third line Third line

## Custom stop positions

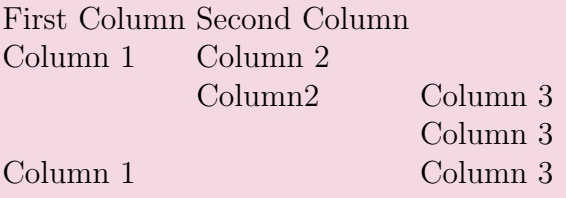

## Add horizontal and vertical space

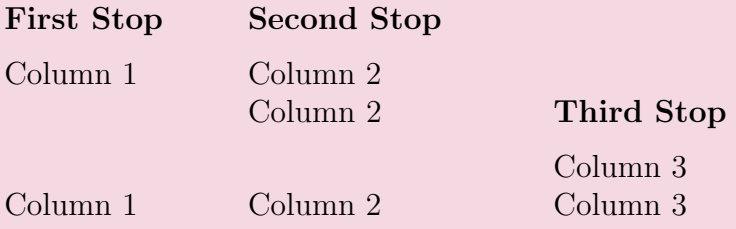